## **KUPNÍ SMLOUVA**

(dále jen "smlouva")

uzavřená ve smyslu § 2079 a násl. zákona č. 89/2012 Sb., občanský zákoník, ve znění pozdějších předpisů (dále jen "obchodní zákoník")

#### Ī. Smluvní strany

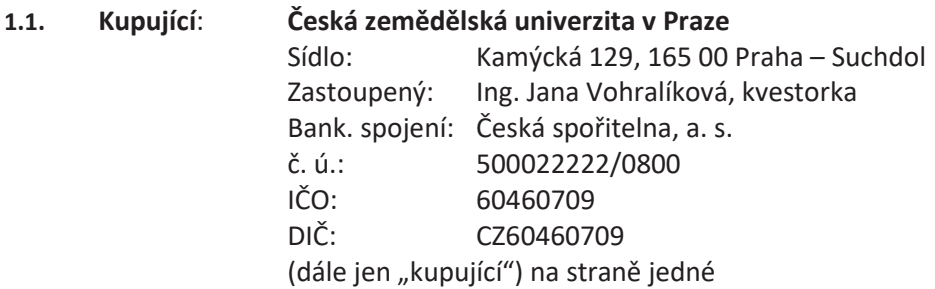

a

(společně dále také jako "smluvní strany")

uzavírají na základě výsledku zadávacího řízení k veřejné zakázce malého rozsahu dle zákona č. 134/2016 Sb., o zadávání veřejných zakázek, ve znění pozdějších předpisů, k plnění veřejné zakázky malého rozsahu s názvem "SW řídicí systém zpracování řeziva pomocí multispektrálního skenování a laserového řezání" smlouvu následujícího znění:

### $II.$

### Předmět smlouvy

- Prodávající se zavazuje dodat kupujícímu softwarovou licenci a související služby (dále jen  $2.1.$ "software" nebo "zboží") a to v rozsahu a za podmínek stanovených touto smlouvou. Přesná specifikace software je uvedena v Příloze č. 1 této smlouvy, která tvoří její nedílnou součást.
- $2.2.$ Kupující se zavazuje software převzít a zaplatit za něj sjednanou kupní cenu způsobem a v termínu sjednaným touto smlouvou.
- $2.3.$ Součástí závazku prodávajícího, stanoveného v odst. 1. tohoto článku je rovněž provedení souvisejících služeb, spočívajících v jeho instalaci u kupujícího, zaškolení, přičemž:

 $1.2.$ Prodávající: WEBCONNECT, s. r. o. Sídlo: A Hlinku 59/103, 921 01 Piešťany Zastoupený: Peter Hevier, jednatel bank. spojení: Tatra Banka, a. s. IBAN SK2311000000002920881065 číslo účtu: IČO: 34149112 DIČ: SK2020389734 zapsaný v OR vedeném okresním soudem v Trnavě, oddíl T, vložka 2366 (dále jen "prodávající") na straně druhé

- a. instalací zboží se myslí instalace dodaného software včetně ověření funkčnosti se všemi komponentami;
- b. zaškolením se rozumí zaškolení zástupců kupujícího (min. 3) ve vztahu k základním funkcionalitám a užívání software u kupujícího, a to v rozsahu min. 8 hodin a nejpozději do 30 dnů od předání zboží a jeho instalace.
- $2.4.$ Součástí závazku prodávajícího je též poskytnutí servisu včetně zajištění automatické aktualizace software (včetně aktualizace licencí), a to minimálně po dobu 4 let od dodání zboží.
- $2.5.$ Součástí dodávky zboží je též dodání uživatelské a servisní dokumentace v tištěné nebo elektronické podobě (na CD-ROM nebo obdobném nosiči dat a ve formátu docx, pdf nebo odt).
- $2.6.$ Prodávající je oprávněn provádět související služby každý pracovní den v době od 8.00 hod do 16.00 hod. Kupující je oprávněn v případě změny svých provozních podmínek tuto dobu omezit písemným pokynem prodávajícímu.
- $2.7.$ Smluvní strany se dohodly, že pokud k řádnému splnění předmětu této smlouvy (zejména pro odevzdání a zprovoznění zboží) bude zapotřebí provést další dodávky a práce v této smlouvě neuvedené, o nichž však prodávající s ohledem na předmět plnění věděl nebo musel vědět, je prodávající povinen tyto dodávky a práce na své náklady obstarat a provést, a to bez nároku na zvýšení kupní ceny uvedené v čl. 4.2. této smlouvy.

### $III.$ Doba a místo plnění

- $3.1.$ Prodávající se zavazuje, že sjednané zboží dodá kupujícímu ve lhůtě do 45 dnů od podpisu této smlouvy.
- $3.2.$ Zboží bude předáno prodávajícím a převzato kupujícím na základě oboustranně podepsaného předávacího protokolu.
- $3.3.$ Místem plnění je budova Fakulty lesnické a dřevařské v areálu sídla kupujícího na adrese sídla kupujícího. Konkrétní umístění v rámci této budovy bude stanoveno kupujícím v den dodávky zboží na místo plnění.

### IV. Cena a platební podmínky

- $4.1.$ Kupní cena za zboží v rozsahu dohodnutém v této smlouvě a za podmínek v ní uvedených je stanovena na základě nabídky prodávajícího předložené v rámci zadávacího řízení jakožto cena maximální (tj. cena, kterou není přípustné překročit).
- Kupující se zavazuje uhradit prodávajícímu za zboží dle čl. 2.1. této smlouvy sjednanou kupní  $4.2.$ cenu ve výši 1 820 000,- Kč bez DPH (slovy: jedenmilionosmsetdvacettisíc korun českých). Ke kupní ceně bude připočtena DPH dle platných právních předpisů.
- Kupní cena je sjednána jako nejvýše přípustná, včetně všech poplatků a veškerých dalších  $4.3.$ nákladů spojených s plněním předmětu této smlouvy. Cena zahrnuje dopravu, instalaci, uvedení zboží do provozu a nezbytné zaučení příslušných zaměstnanců kupujícího. Kupní cena zahrnuje i případné náklady na správní poplatky, daně, cla, schvalovací řízení, provedení

předepsaných zkoušek, zabezpečení prohlášení o shodě, certifikátů a atestů, převod práv, pojištění, přepravní náklady apod.

- $4.4.$ Kupní cena bude kupujícím uhrazena v české měně na základě daňového dokladu – faktury, a to bezhotovostním převodem na bankovní účet prodávajícího. Fakturu je prodávající povinen vystavit do 15 dnů po řádném a včasném dodání a převzetí zboží kupujícím dle této smlouvy na základě předávacího protokolu.
- $4.5.$ Daňový doklad – faktura musí obsahovat všechny náležitosti řádného účetního a daňového dokladu ve smyslu příslušných právních předpisů, zejména zákona č. 235/2004 Sb., o dani z přidané hodnoty, ve znění pozdějších předpisů. Zároveň musí být na faktuře uvedeno označení projektu a operačního programu, z něhož je dodávka financována: "Excelentní Výzkum jako podpora Adaptace lesnictví a dřevařství na globální změnu a 4. průmyslovou revoluci" s reg. č. CZ.02.1.01/0.0/0.0/16 019/0000803. V případě, že faktura nebude mít odpovídající náležitosti, je kupující oprávněn ji vrátit ve lhůtě splatnosti zpět prodávajícímu k doplnění, aniž se tak dostane do prodlení se splatností. Lhůta splatnosti počíná běžet znovu od opětovného doručení náležitě doplněné či opravené faktury kupujícímu.
- 4.6. Splatnost faktury je 30 dnů ode dne jejího prokazatelného doručení kupujícímu. Fakturu je prodávající povinen doručit na adresu: Česká zemědělská univerzita v Praze, Ekonomický odbor, Kamýcká 129, 165 00 Praha – Suchdol. Jiné doručení nebude považováno za řádné s tím, že kupujícímu nevznikne povinnost fakturu doručenou jiným způsobem uhradit.
- $4.7.$ Za den platby se považuje den odepsání fakturované částky z bankovního účtu kupujícího ve prospěch bankovního účtu prodávajícího.
- $4.8.$ Úhrada kupní ceny nebo její části bude prodávajícímu převedena na jeho účet zveřejněný správcem daně podle § 98 zákona č. 235/2004 Sb., o dani z přidané hodnoty, ve znění pozdějších předpisů, a to i v případě, že na faktuře bude uveden jiný bankovní účet. Pokud prodávající nebude mít bankovní účet zveřejněný podle § 98 zákona č. 235/2004 Sb., o dani z přidané hodnoty, ve znění pozdějších předpisů správcem daně, provede kupující úhradu na bankovní účet až po jeho zveřejnění správcem daně, aniž by byl kupující v prodlení s úhradou. Zveřejnění bankovního účtu správcem daně oznámí prodávající bezodkladně kupujícímu. Toto ustanovení se neuplatní v případě, že prodávající není povinen mít účet zveřejněný účet dle zákona č. 235/2004 Sb., o dani z přidané hodnoty, ve znění pozdějších předpisů.
- $4.9.$ Pokud bude v okamžiku uskutečnění zdanitelného plnění o prodávajícím zveřejněna příslušným správcem daně informace, že je nespolehlivým plátcem DPH, vyhrazuje si kupující, jakožto ručitel, právo o částku odpovídající výši DPH uvedenou v čl. 4.2. této smlouvy snížit částku poskytnutou na úhradu kupní ceny prodávajícímu dle této smlouvy. Tuto skutečnost je kupující povinen prodávajícímu předem oznámit. Uplatněním tohoto postupu dojde ke snížení pohledávky prodávajícího za kupujícím o příslušnou částku DPH a prodávající není oprávněn po kupujícím uhrazení částky odpovídající výši DPH jakkoliv vymáhat.
- $4.10.$ Stane-li se prodávající nespolehlivým plátcem DPH po uhrazení kupní ceny ze strany kupujícího, je kupující oprávněn od této smlouvy odstoupit. V takovém případě smluvní strany vrátí vše, co si navzájem dosud plnily.
- $4.11.$ Kupující v souvislosti s plněním předmětu smlouvy neposkytuje prodávajícímu žádné zálohy.

#### V. Práva a povinnosti stran

- $5.1.$ Prodávající je povinen dodat zboží v dohodnutém množství a provedení. Veškeré zboží dodávané prodávajícím kupujícímu z titulu této smlouvy musí splňovat kvalitativní požadavky dle této smlouvy.
- $5.2.$ Prodávající je povinen dodat zboží bez vad kupujícímu v souladu s podmínkami této smlouvy a jejími přílohami, přičemž za řádné dodání zboží se považuje jeho převzetí kupujícím, a to na základě potvrzení této skutečnosti v protokolu o předání a převzetí dodávky. Předávací protokol může být podepsán nejdříve v okamžiku, kdy bude beze zbytku řádně realizována dodávka zboží prodávajícím včetně souvisejících výkonů a služeb sjednaných touto smlouvou.
- $5.3.$ Kupující nabývá vlastnického práva ke zboží dnem převzetí zboží od prodávajícího. Stejným okamžikem přechází na kupujícího také nebezpečí škody na věci.
- $5.4.$ Prodávající je povinen neprodleně vyrozumět kupujícího o případném ohrožení doby plnění a o všech skutečnostech, které mohou předmět plnění znemožnit.
- $5.5.$ Prodávající odpovídá kupujícímu za škodu způsobenou porušením povinností podle této smlouvy nebo povinnosti stanovené obecně závazným právním předpisem.
- $5.6.$ V případě, že jakákoli součást předmětu smlouvy naplní znaky autorského díla ve smyslu zákona č. 121/2000 Sb., o právu autorském, o právech souvisejících s právem autorským a o změně některých zákonů (autorský zákon), ve znění pozdějších předpisů (dále jen "autorský zákon"), je k těmto výsledkům plnění prodávajícím poskytována licence za podmínek sjednaných dále v tomto článku této smlouvy.
- $5.7.$ Kupující je oprávněn autorská díla užívat dle níže uvedených podmínek:
	- 5.7.1. Kupující je oprávněn od okamžiku účinnosti poskytnutí licence k autorskému dílu dle této smlouvy užívat toto autorské dílo k účelu vyplývajícímu z této smlouvy. Pro vyloučení pochybností to znamená, že kupující je oprávněn užívat autorské dílo v omezeném množstevním (1 ks licence dle čl. 5.9.3. této smlouvy) a neomezeném územním rozsahu, způsobem, který je v souladu s účelem této smlouvy a s časovým rozsahem omezeným pouze dobou trvání majetkových autorských práv k takovémuto autorskému dílu. Součástí licence není oprávnění kupujícího autorské dílo upravovat ani do něj činit zásahy či modifikace. Kupující je bez potřeby jakéhokoliv dalšího svolení prodávajícího oprávněn udělit třetí osobě podlicenci k užití autorského díla nebo svoje oprávnění k užití autorského díla třetí osobě postoupit, avšak pouze za předpokladu, že se jedná o změnu vlastnického práva ke zboží či o poskytnutí práva zboží užít třetí osobě. Licence k autorskému dílu je poskytována jako nevýhradní.
	- 5.7.2. V případě počítačových programů se licence vztahuje na autorské dílo ve strojovém kódu, a to i na případné další verze počítačových programů.
	- Prodávající touto Smlouvou poskytuje kupujícímu licenci k autorským dílům dle odst.  $5.7.3.$ 5.10.1. této smlouvy, která umožní provozovat zboží, přičemž účinnost této licence nastává okamžikem předání plnění (zboží), které příslušné autorské dílo obsahuje; do té doby je kupující oprávněn autorské dílo užít v rozsahu a způsobem nezbytným k provedení akceptace příslušného plnění.
	- 5.7.4. Udělení licence nelze ze strany prodávajícího vypovědět a její účinnost trvá i po skončení účinnosti této smlouvy, nedohodnou-li se smluvní strany výslovně jinak.
- $5.8.$ Prodávající se zavazuje zajistit dodání zboží vlastními silami, případně výhradně prostřednictvím subdodavatelů. V případě, že se na realizaci plnění budou podílet subdodavatelé, platí § 1935 občanského zákoníku.
- $5.9.$ Prodávající je povinen se seznámit se všemi informacemi, údaji a jinými dokumenty, které jsou součástí smlouvy nebo mu byly v souvislosti s ní poskytnuty ze strany kupujícího. Pokud by některé informace, údaje nebo hodnoty dodané kupujícím byly nekompletní nebo nepřesné do té míry, že by tato skutečnost mohla ovlivnit řádné dodání zboží, je v takovém případě povinností prodávajícího upřesnit či zajistit chybějící informace a údaje. V případě, že kupujícím poskytnuté hodnoty či údaje mají zásadní význam pro dodání zboží, je vždy povinností prodávajícího si dané údaje ověřit. Kupující se zavazuje poskytnout prodávajícímu nezbytnou součinnosti v termínech dle svých provozních možností. Prodávající nemá nárok na žádné dodatečné platby ani prodloužení termínu dodání zboží z důvodu chybné interpretace jakýchkoliv podkladů vztahujících se k předmětu této smlouvy.
- $5.10.$ Strany se dohodly a prodávající určil, že osobou oprávněnou k jednání za prodávajícího ve věcech, které se týkají této smlouvy a její realizace je:

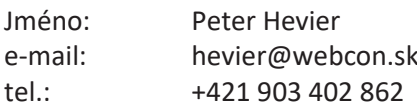

 $5.11.$ Strany se dohodly a kupující určil, že osobou oprávněnou k jednání za kupujícího ve věcech, které se týkají této smlouvy a její realizace, je:

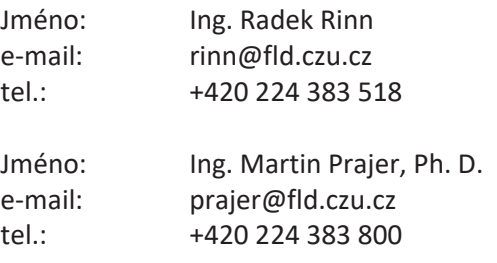

 $5.12.$ Veškerá korespondence, pokyny, oznámení, žádosti, záznamy a jiné dokumenty vzniklé na základě této smlouvy mezi smluvními stranami nebo v souvislosti s ní budou vyhotoveny v písemné formě v českém jazyce a doručují se buď osobně nebo doporučenou poštou, faxem či e-mailem, k rukám a na doručovací adresy oprávněných osob dle této smlouvy.

## VI.

### Servisní podpora

 $6.1.$ Jakýkoliv případ nefunkčnosti, který bude bránit kupujícímu v nerušeném užívání či jakýkoliv případ nedostupnosti softwaru je kupující povinen písemně ohlásit prodávajícímu na adrese: servis@webcon.sk Prodávající se zavazuje odstranit takový stav bezplatně ve lhůtě maximálně 10 pracovních dní počínaje dnem následujícím po písemném ohlášení nefunkčnosti či nedostupnosti, pokud nebude smluvními stranami dohodnuto jinak.

#### VII. Sankční ujednání

- $7.1.$ V případě, že prodávající nedodá zboží v termínu dle této smlouvy, zavazuje se kupujícímu uhradit smluvní pokutu ve výši 0,5% z kupní ceny za každý i jen započatý den prodlení.
- $7.2.$ Prodávající je povinen kupujícímu uhradit smluvní pokutu ve výši 0,05% z kupní ceny za každý započatý den prodlení s odstraněním nefunkčnosti či nedostupnosti ve lhůtě dle čl. 6.1. této smlouvy.
- $7.3.$ V případě prodlení kupujícího s úhradou faktury je prodávající oprávněn uplatnit vůči kupujícímu úrok z prodlení ve výši 0,05% z dlužné částky za každý i jen započatý den prodlení s úhradou faktury.
- $7.4.$ Okolnosti vylučující odpovědnost nemají vliv na povinnost platit smluvní pokutu.
- $7.5.$ Kupující je oprávněn jakoukoli smluvní pokutu jednostranně započítat proti jakékoli pohledávce prodávajícího za kupujícím (včetně pohledávky prodávajícího na zaplacení kupní ceny).
- $7.6.$ Úhradou smluvní pokuty zůstávají nedotčena práva kupujícího na náhradu škody v plné výši.

### VIII. Platnost a účinnost smlouvv

- $8.1.$ Tato smlouva nabývá platnosti dnem podpisu smlouvy oprávněnými zástupci obou smluvních stran a účinnosti uveřejněním v registru smluv v souladu se zákonem č. 340/2015 Sb., o zvláštních podmínkách účinnosti některých smluv, uveřejňování těchto smluv a o registru smluv (zákon o registru smluv), ve znění pozdějších předpisů.
- $8.2.$ Smlouvu je možné ukončit:
	- a) písemnou dohodu smluvních stran,
	- b) odstoupením od smlouvy.
- $8.3.$ Odstoupit od smlouvy lze pouze z důvodů stanovených ve smlouvě nebo zákonem. Od této smlouvy může smluvní strana dotčená porušením povinnosti jednostranně odstoupit pro podstatné porušení této smlouvy, přičemž za podstatné porušení této smlouvy se zejména považuje:
	- na straně kupujícího nezaplacení kupní ceny podle této smlouvy ve lhůtě delší 30 dní po  $a)$ dni splatnosti příslušné faktury,
	- b) na straně prodávajícího, jestliže nedodá řádně a včas předmět této smlouvy a nezjedná nápravu do 5 pracovních dnů od písemného upozornění kupujícím na neplnění této smlouvv.
	- $c)$ na straně prodávajícího, postupuje-li prodávající při plnění smlouvy v rozporu s ujednáními této smlouvy, s pokyny oprávněného zástupce kupujícího, či s právními předpisy.
- $8.4.$ Kupující je oprávněn od smlouvy odstoupit v případě, že podle údajů uvedených v registru plátců DPH se prodávající stane nespolehlivým plátcem DPH.

 $8.5.$ Skončením účinnosti smlouvy zanikají všechny závazky smluvních stran ze smlouvy. Skončením účinnosti nebo jejím zánikem nezanikají nároky na náhradu škody a zaplacení smluvních pokut sjednaných pro případ porušení smluvních povinností vzniklé před skončením účinnosti smlouvy, a ty závazky smluvních stran, které podle smlouvy nebo vzhledem ke své povaze mají trvat i nadále, nebo u kterých tak stanoví zákon.

### $\overline{\mathbf{X}}$ Střet zájmů

- $9.1.$ Prodávající se zavazuje, že bez předchozího písemného souhlasu kupujícího nebude v souvislosti s plněním veřejné zakázky uvedené v čl. I. této smlouvy přijímat žádné jiné odměny, provize či jakékoliv další výhody, nežli ty, které jsou výslovně uvedeny v této smlouvě.
- $9.2.$ Prodávající se zavazuje, že se nebude podílet na žádné činnosti, která by mohla být v rozporu se zájmu kupujícího danými nebo souvisejícími s plněním předmětu této smlouvy. K tomuto závazku je prodávající povinen zavázat své případné subdodavatele, použije-li je pro účely plnění této smlouvy.

### X. Závěrečná ustanovení

- $10.1.$ Vztahy mezi stranami se řídí českým právním řádem. Ve věcech smlouvou výslovně neupravených se právní vztahy z ní vznikající a vyplývající řídí příslušnými ustanoveními občanského zákoníku a ostatními obecně závaznými právními předpisy.
- $10.2.$ Veškeré změny či doplnění smlouvy lze učinit pouze na základě písemné dohody smluvních stran. Takové dohody musí mít podobu datovaných, číslovaných a oběma smluvními stranami podepsaných dodatků smlouvy.
- $10.3.$ Vztahuje-li se důvod neplatnosti jen na některé ustanovení smlouvy, je neplatným pouze toto ustanovení, pokud z jeho povahy, obsahu anebo z okolností, za nichž bylo sjednáno, nevyplývá, že jej nelze oddělit od ostatního obsahu smlouvy.
- $10.4.$ Smluvní strany budou vždy usilovat o přátelské urovnání případných sporů vzniklých ze smlouvy. Pokud nebylo dosaženo přátelského urovnání sporu ani do 30 pracovních dnů po jeho prvním oznámení druhé straně, je kterákoliv ze smluvních stran oprávněna obrátit se svým nárokem k příslušnému soudu.
- $10.5.$ Smlouva se vyhotovuje ve 4 stejnopisech, z nichž každý má platnost originálu. Každá ze smluvních stran obdrží po 2 stejnopisech.
- $10.6.$ Nedílnou součástí této smlouvy jsou následující přílohy: Příloha č. 1 – Specifikace předmětu plnění
- $10.7.$ Prodávající bezvýhradně souhlasí se zveřejněním plného znění smlouvy tak, aby tato smlouva mohla být předmětem poskytnuté informace ve smyslu zákona č. 106/1999 Sb., o svobodném přístupu k informacím, ve znění pozdějších předpisů. Prodávající rovněž souhlasí se zveřejněním plného znění smlouvy dle § 219 zákona č. 134/2016 Sb., o zadávání veřejných zakázek, ve znění pozdějších předpisů a zákona č. 340/2015 Sb., o zvláštních podmínkách účinnosti některých smluv, uveřejňování těchto smluv a o registru smluv (zákon o registru smluv), ve znění pozdějších předpisů.
- 10.8. Prodávající bere na vědomí a souhlasí, že je osobou povinnou ve smyslu § 2 písm. e) zákona č. 320/2001 Sb., o finanční kontrole, ve znění pozdějších předpisů. Prodávající je povinen plnit povinnosti vyplývající pro něho jako osobu povinnou z výše citovaného zákona.
- 10.9. Smluvní strany prohlašují, že si smlouvu před jejím podpisem přečetly a s jejím obsahem bez výhrad souhlasí. Smlouva je vyjádřením jejich pravé, skutečné, svobodné a vážné vůle. Na důkaz pravosti a pravdivosti těchto prohlášení připojují oprávnění zástupci smluvních stran své vlastnoruční podpisy.

V Praze dne

ne version of the contract of the V Piešťanech dne

Za kupuiícího: Česká zemědělská univerzita v Praze Nebovov v NEBCONNECT, s

Za prodávajícího: WEBCONNECT, s. r. o.

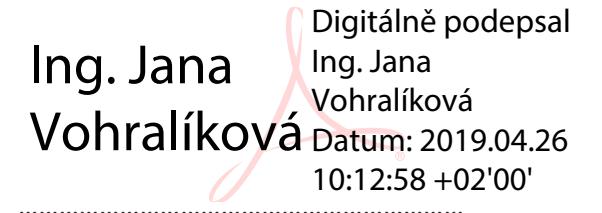

]]]]]]]]]]]]]]]]]]]]]] ]]]]]]]]]]]]]]]]]]]]]]]

Ing. Jana Vohralíková v velikou v roce v roce Peter Hevier kvestorka %! -

jednatel

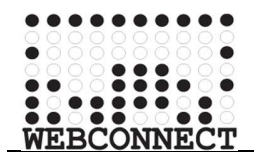

# **Předmět ponuky:**

## **SW řídicí systém zpracování řeziva pomocí multispektrálního skenování a laserového řezání**

Systém **LASERMASTER.WOOD** řídí plně automatizovanou, vysoce efektivní linku zpracovávajíci řezivo s využitím najnovějších technologií multispektrálního skenování řeziva a laserového řezání.

### **Popis předmětu ponuky:**

Systém je určen na řízení plně automatizovanou, vysoce efektivní linku zpracovávajíci řezivo s využitím najnovějších technologií multispektrálního skenování řeziva a laserového řezání. Linka se skladá z nasledovních funkčních blokú:

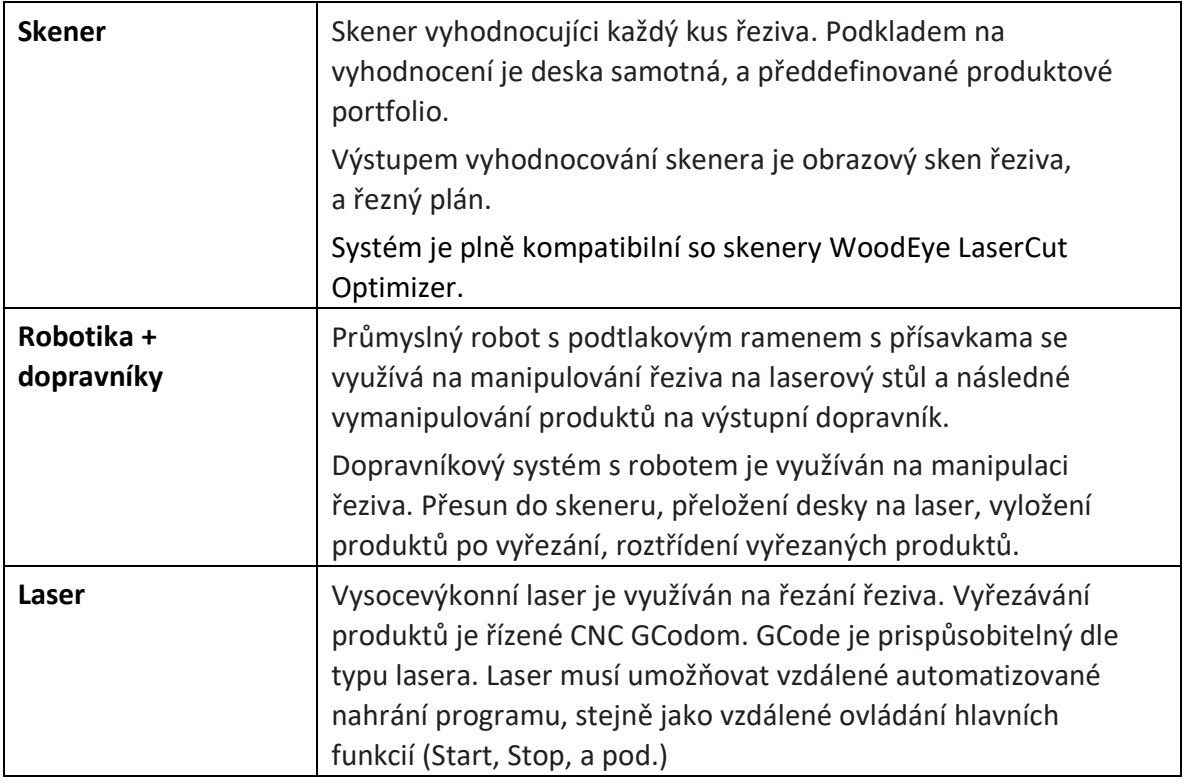

### Linku je možné řídit různých konfiguracích

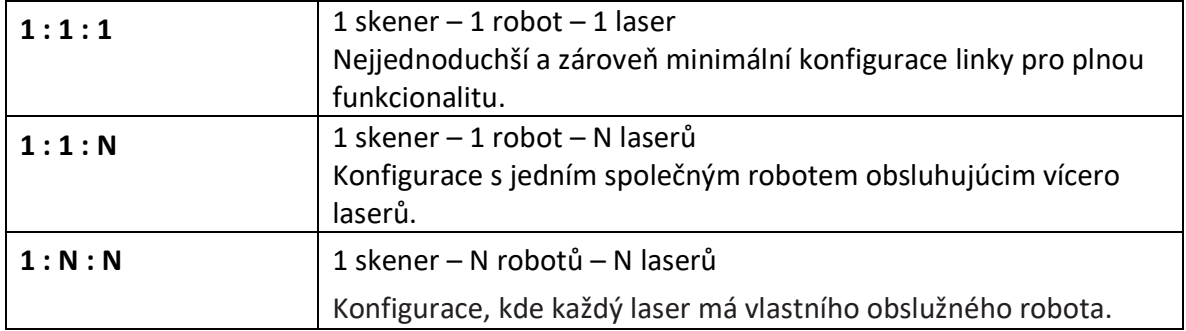

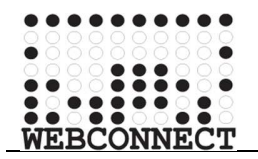

# **Architektura systému:**

Jádro systému je vytvořeno jako hybridní aplikace pro Windows server. Zároveň je využívána jako web server (WebAPI) pro klienty z různých platforem. Architektura systému není monolitická, skládá se z dílčích modulů. Jejich počet a konfigurace závisí od aktuální sestavy linky.

Systém je navržen pro vzdálenou správu a vzdálené monitorování.

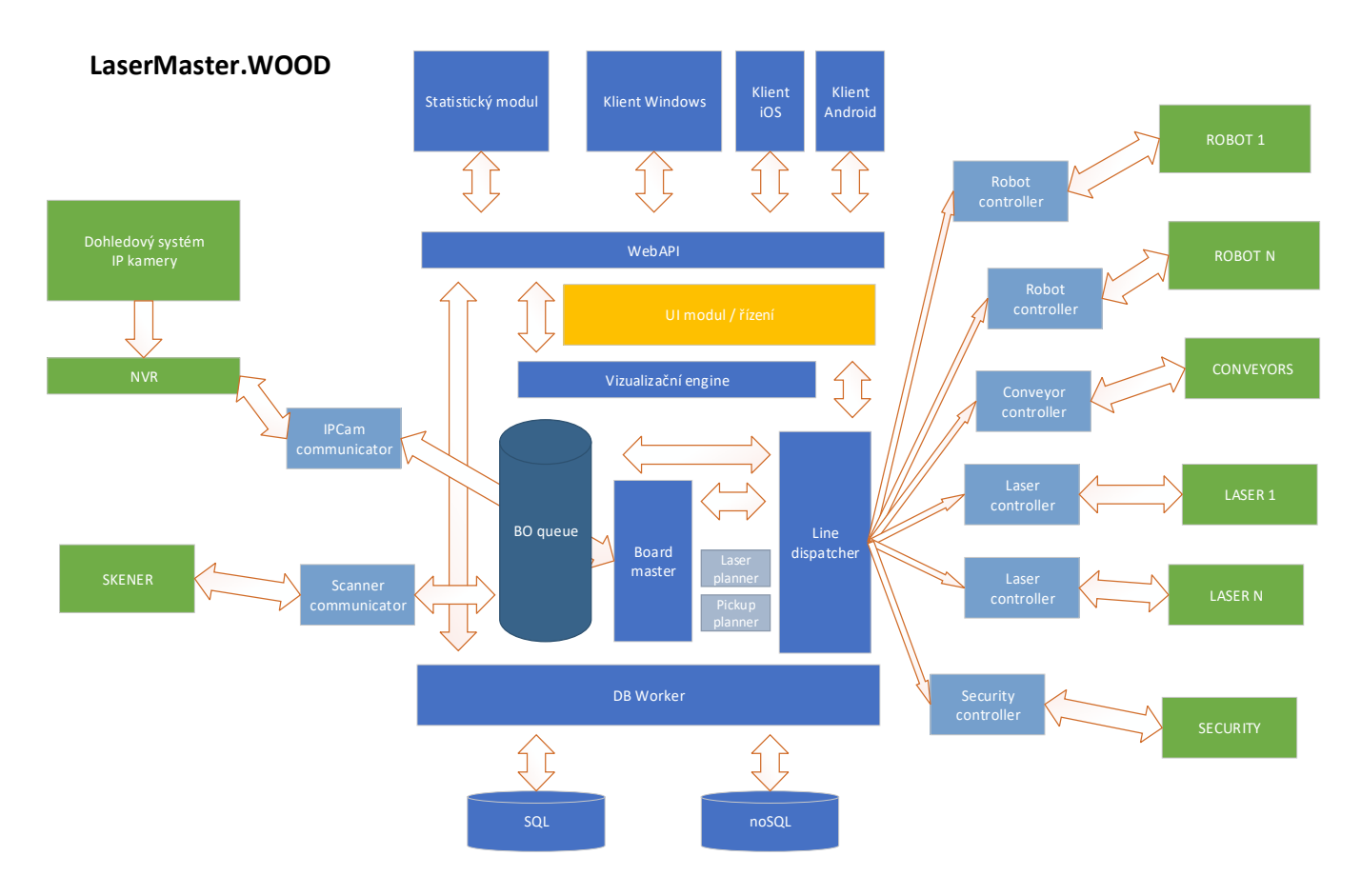

Primární objekt:

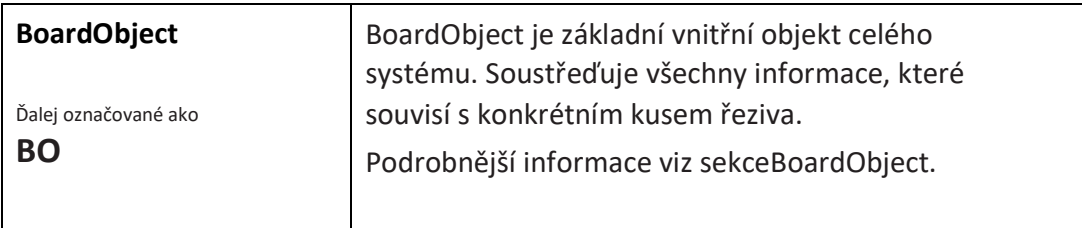

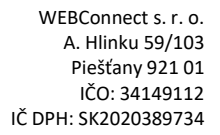

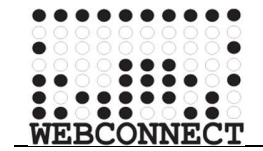

## Externé moduly:

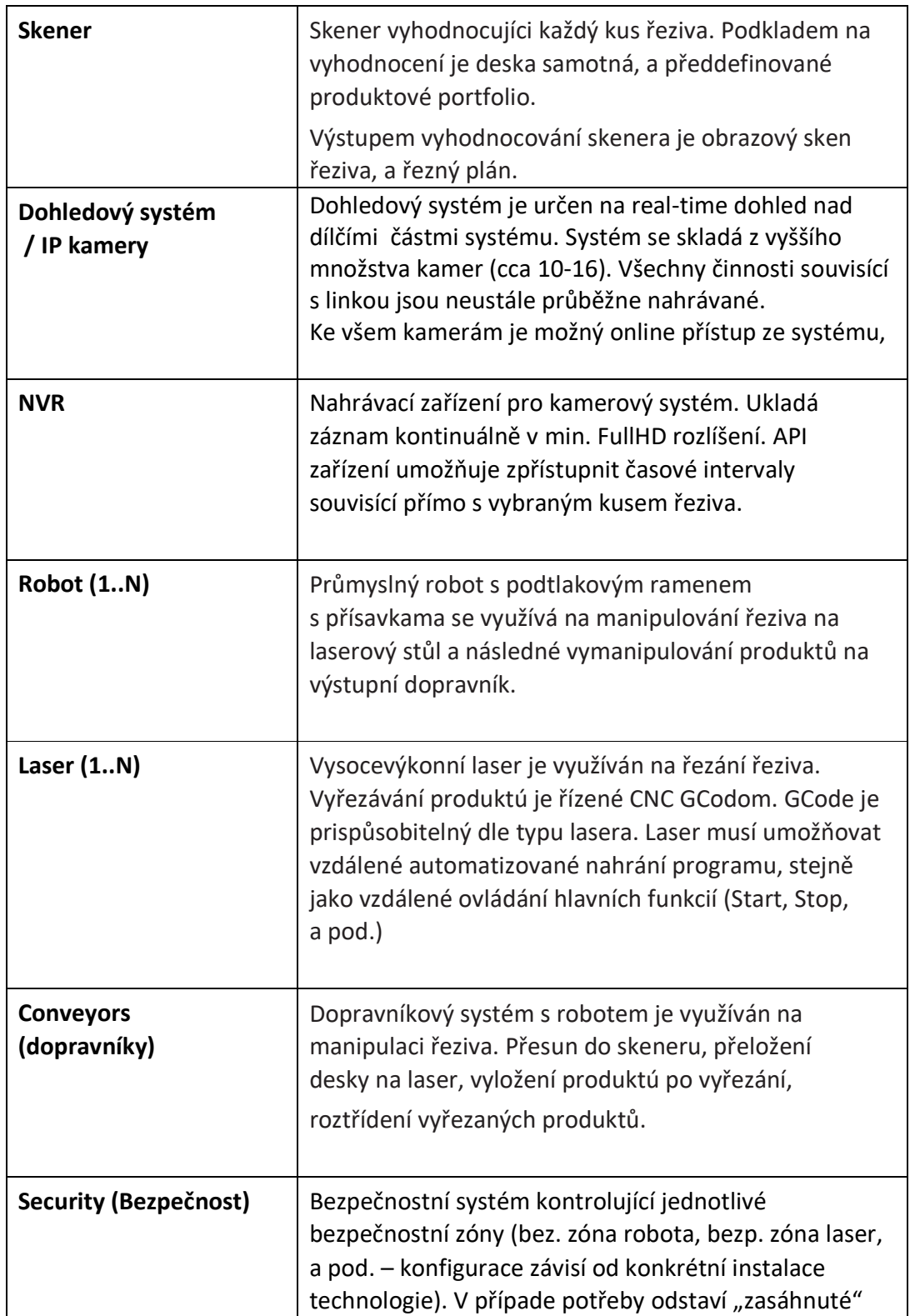

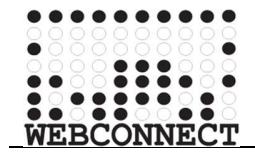

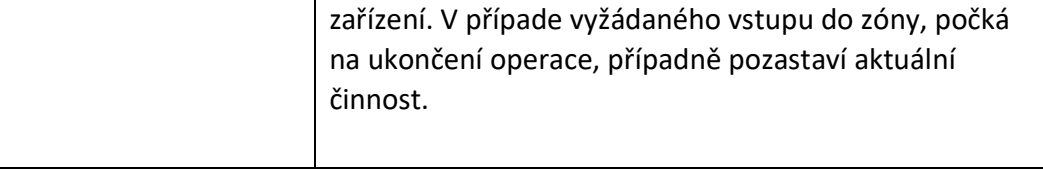

Komunikačné moduly:

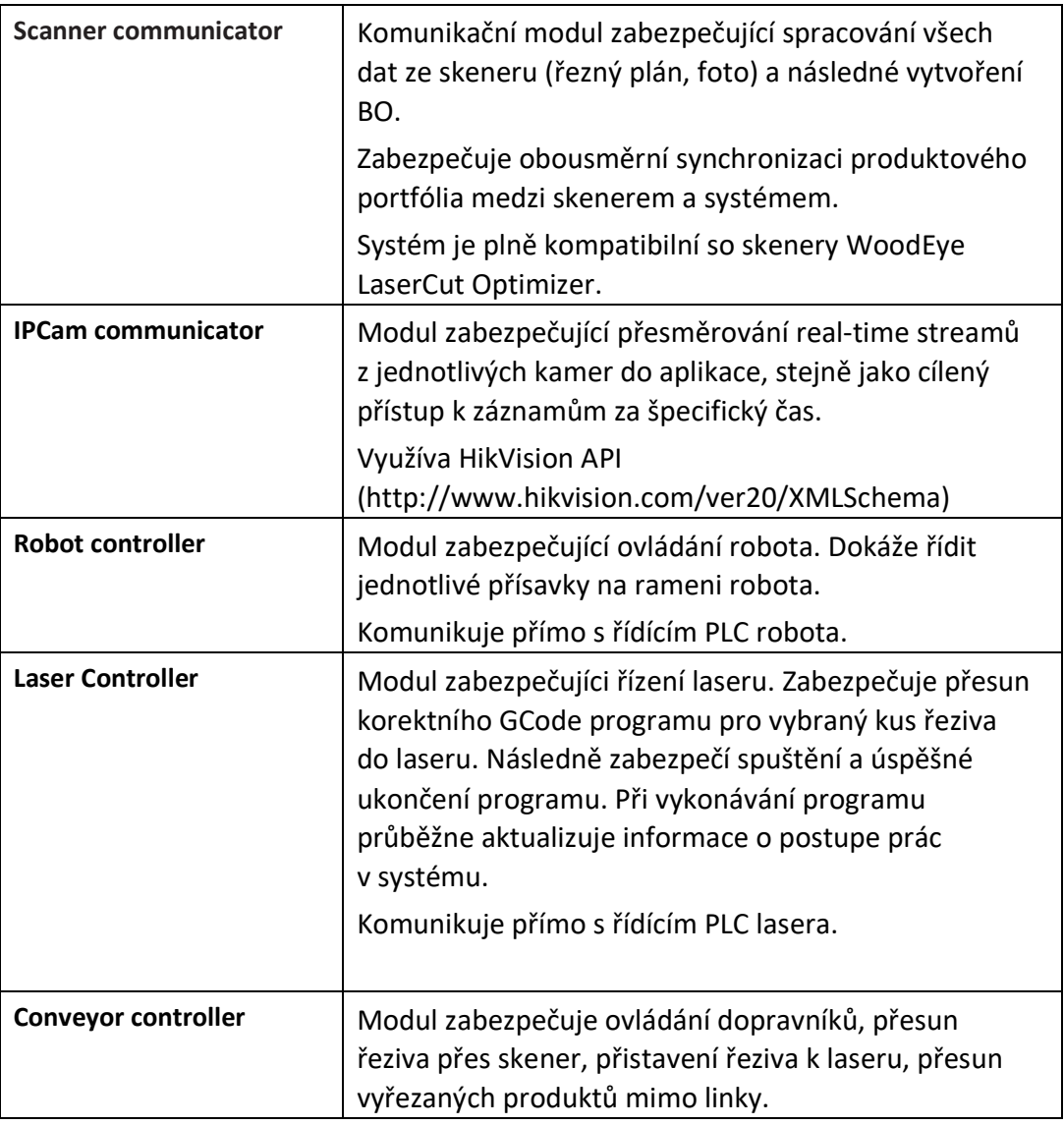

Vnitřní moduly:

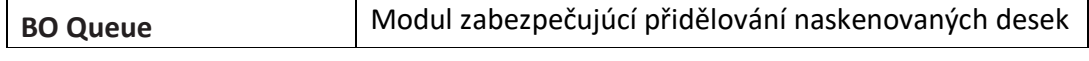

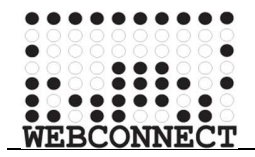

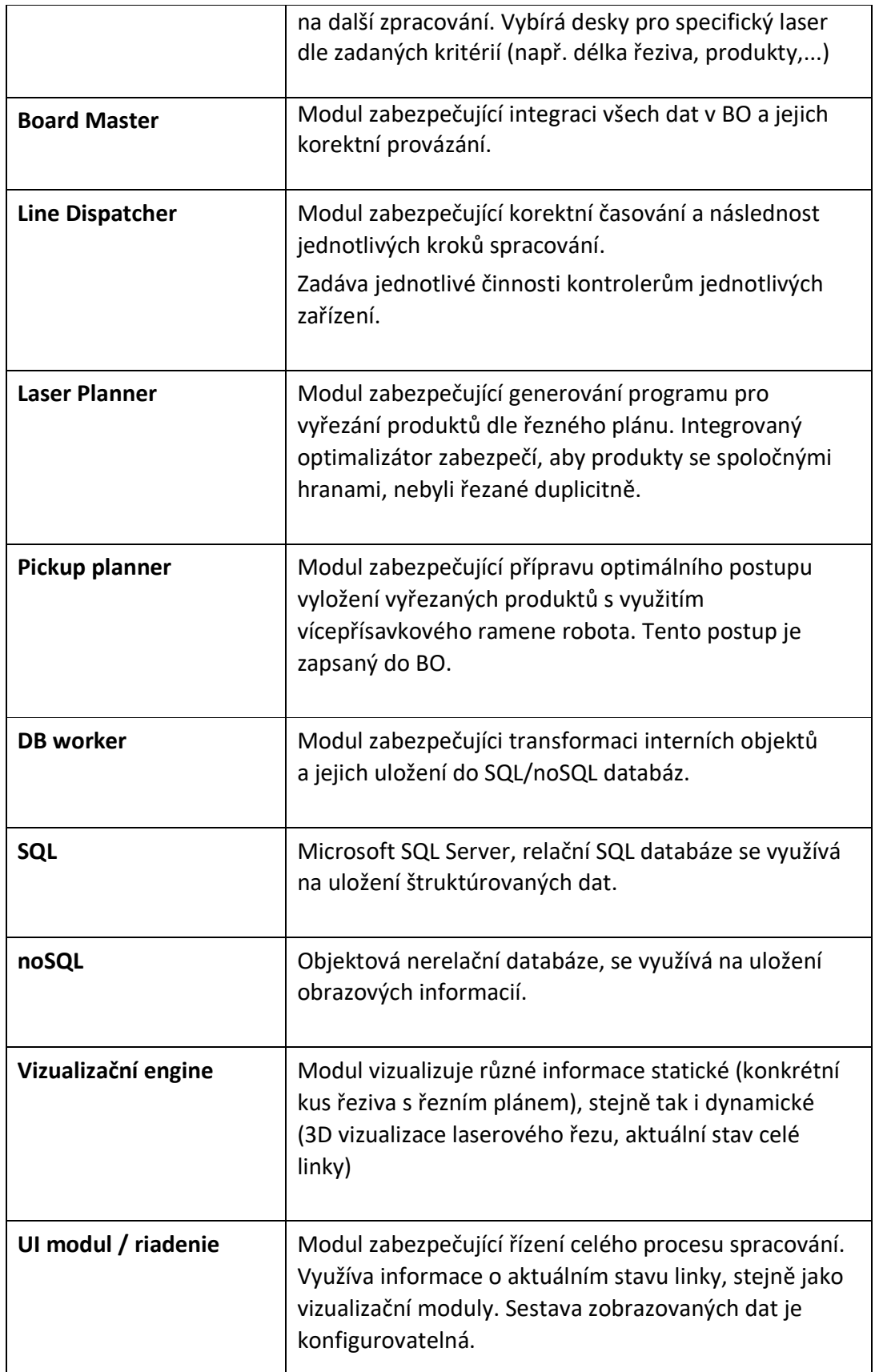

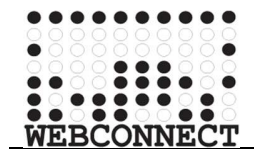

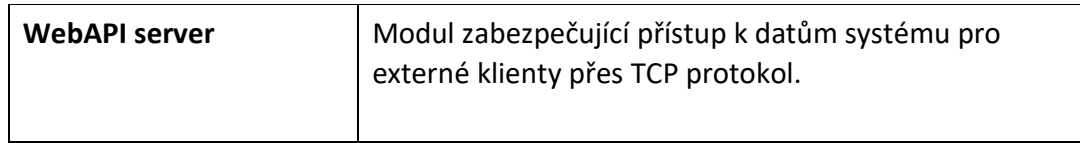

## UI klienti:

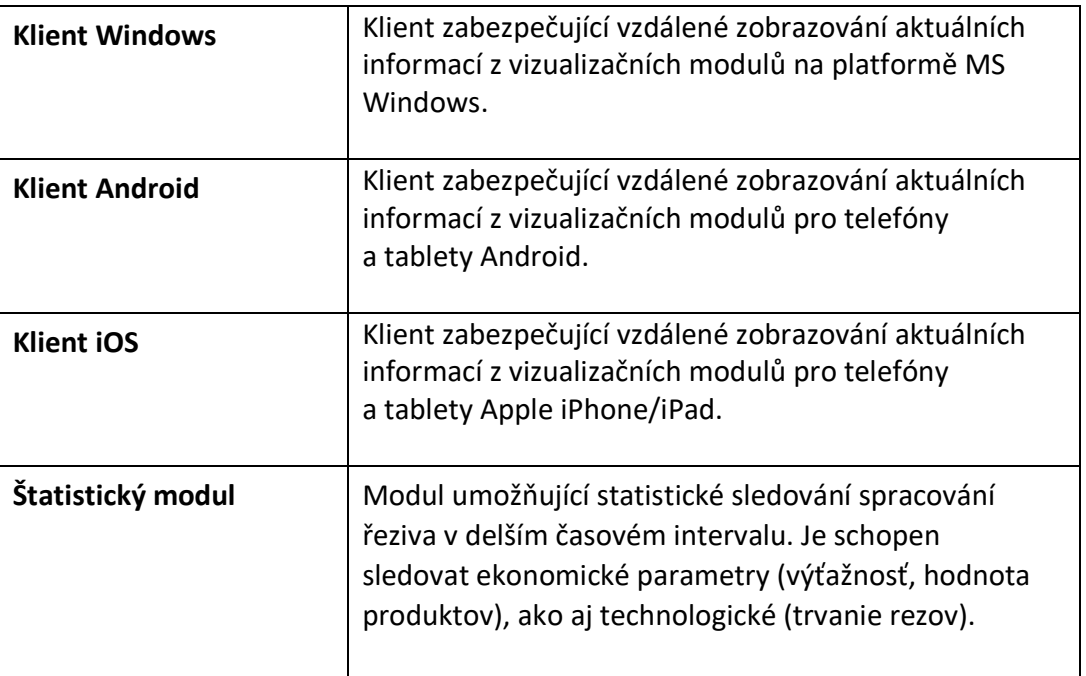

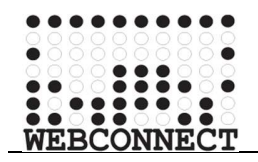

# **Příloha 1: Board Object**

BoardObject je základní vnitřní objekt celého systému. Soustřeďuje všechny informace, které souvisí s konkrétním kusem řeziva.

Tito informace se postupně zhromažďují v průběhu spracování.

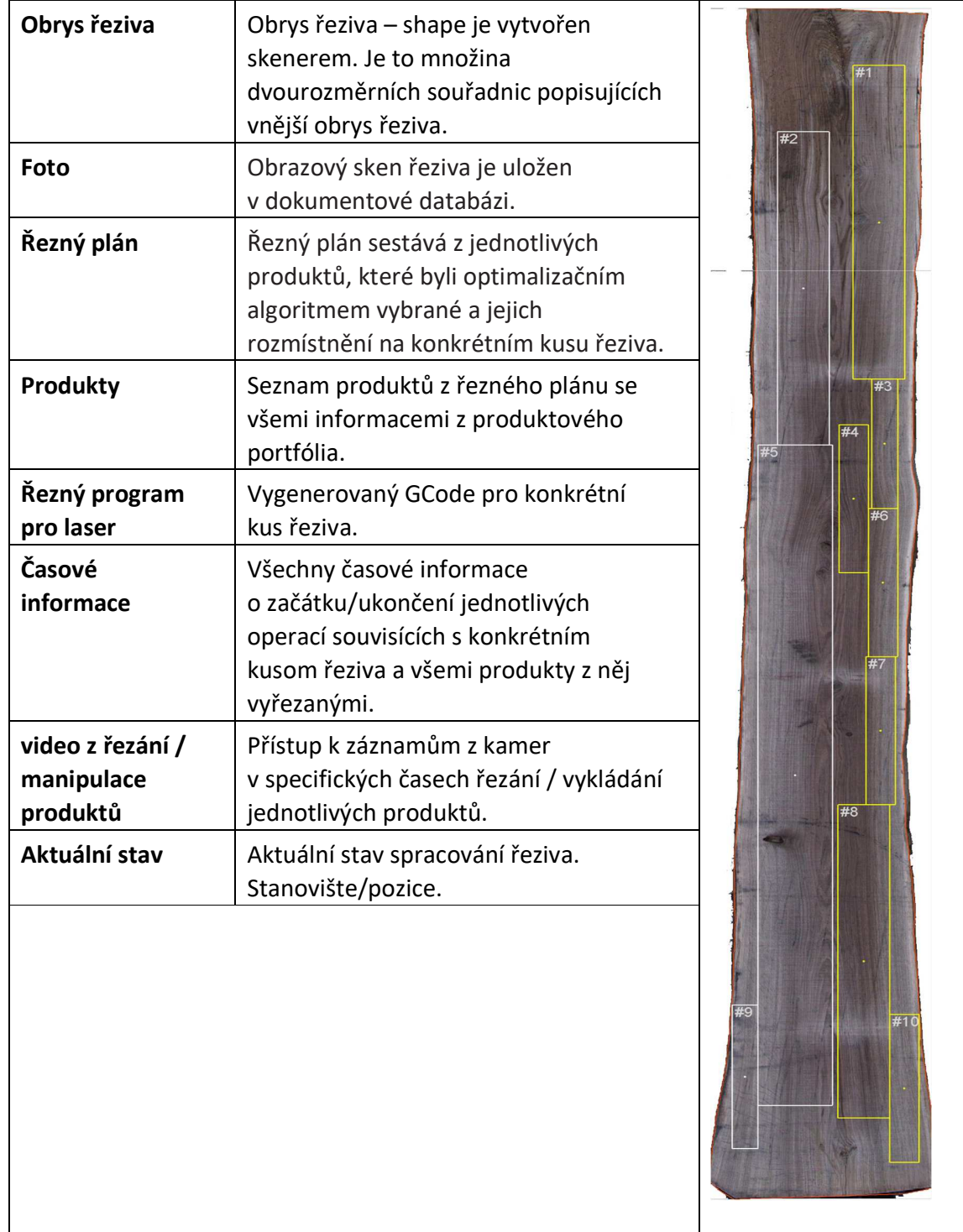

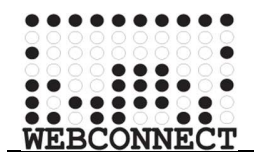

# Příloha 2: Schema SQL

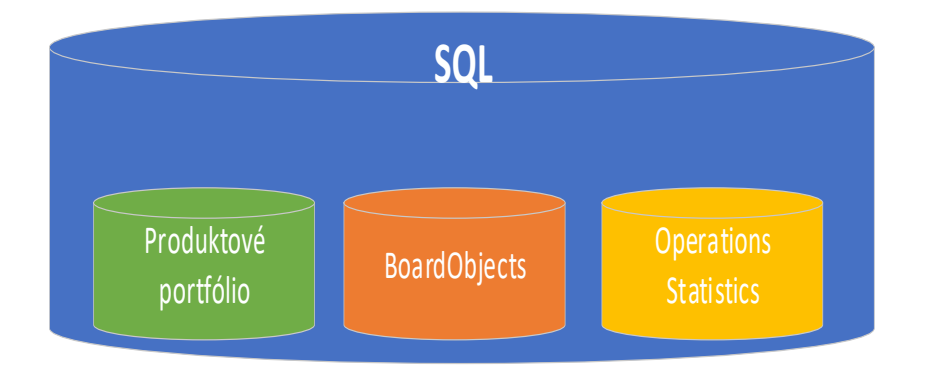

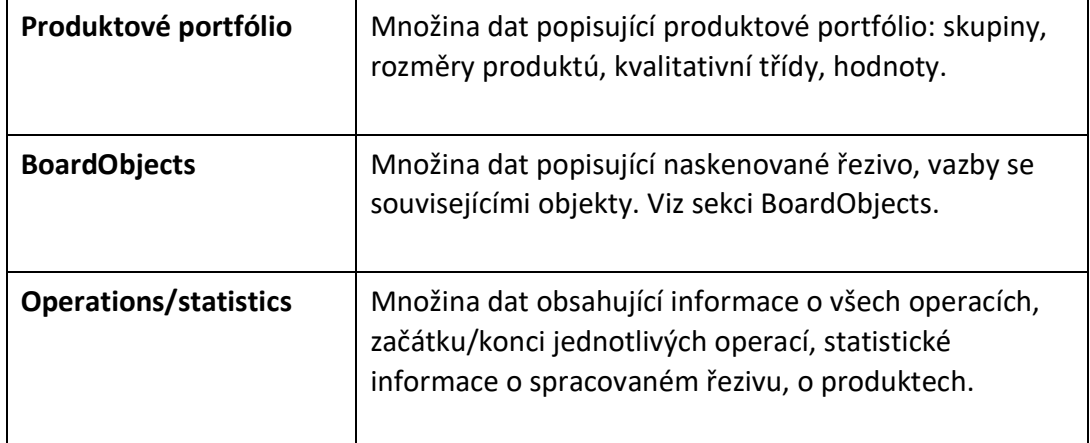

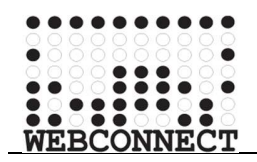

# Příloha 3: Schema SCANNER COMMUNICATOR

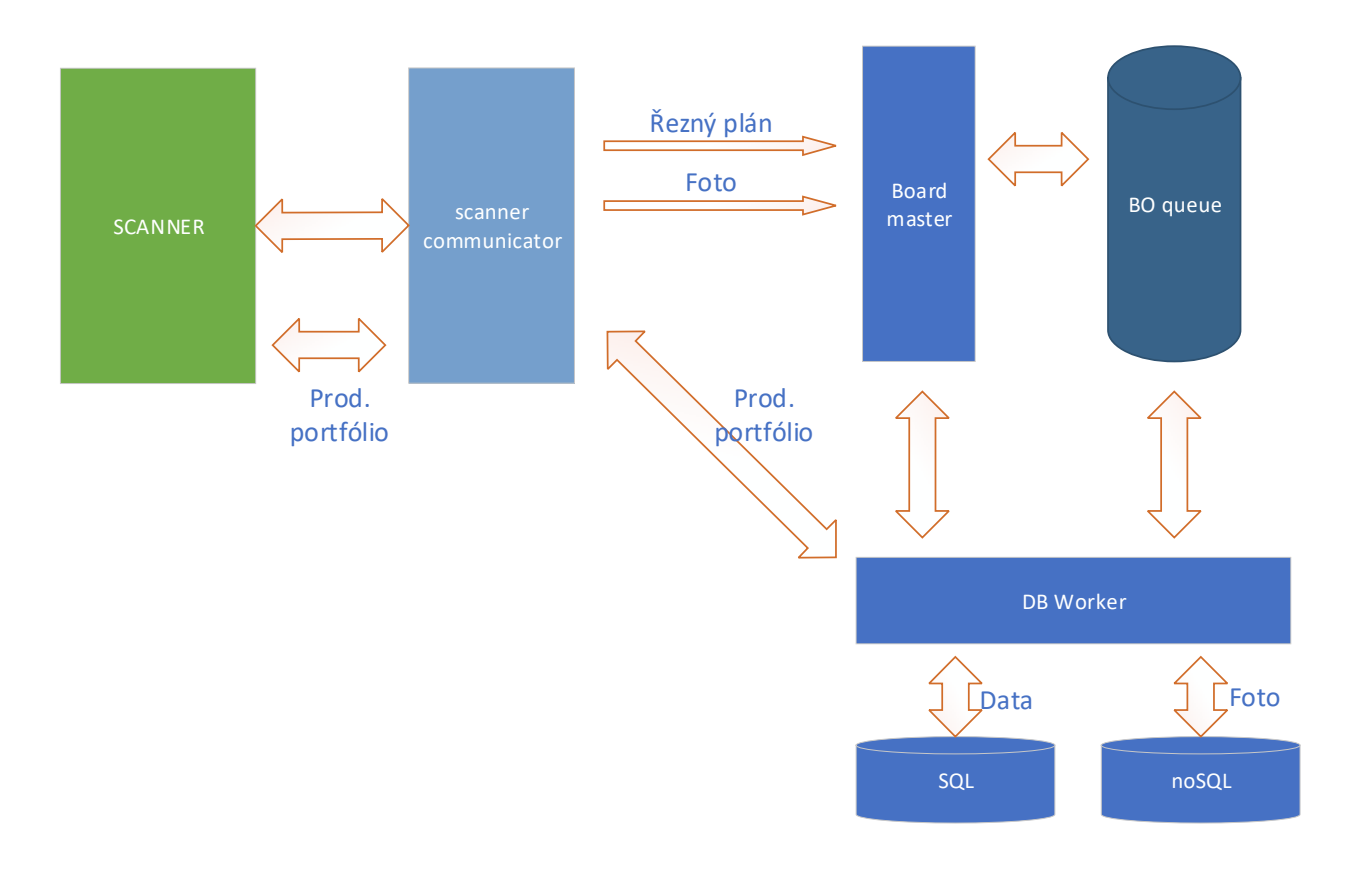

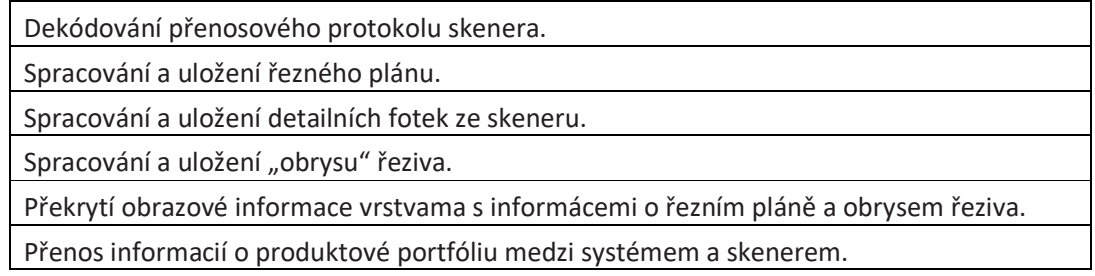

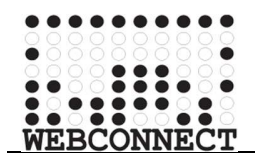

## Příloha 4: Schema LASER PLANNER

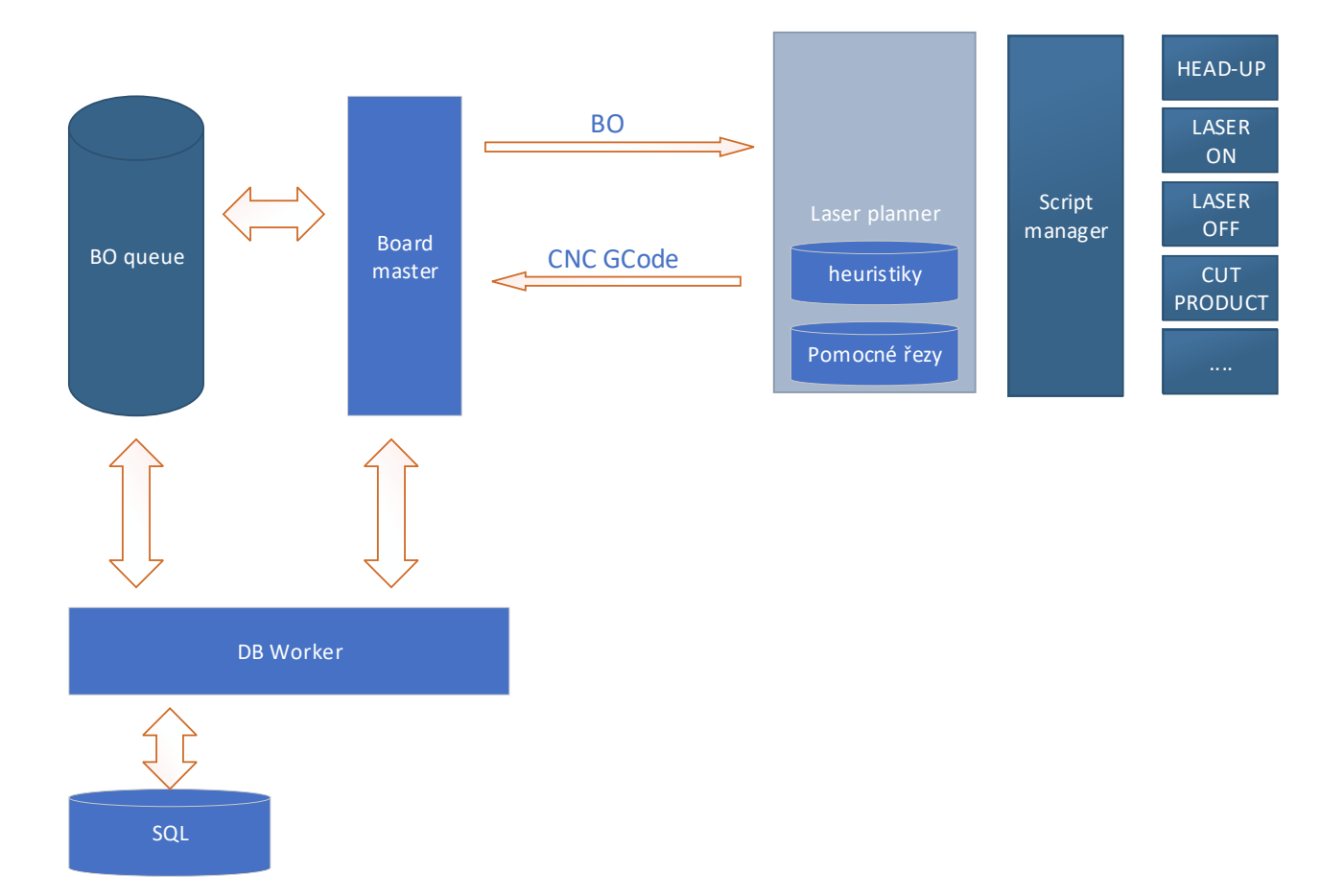

Na základě řezného plánu se vygeneruje program (GCode) pro laserové řezání.

Podle rozložení produktů sa aplikuje optimální heuristika pro dané konkrétní řezivo.

Program se vyskládá z atomických snippetů, popisujících elementární funkcionality konkrétního typu laseru.

Při generování programu sa doplní potřebné pomocné řezy.

Řezný program je optimalizovaný, aby zabránil duplicitním rezům společných hran produktů.

Vygenerovaný program je uložen spolu s konkrétním kusem řeziva na ďalší spracování.

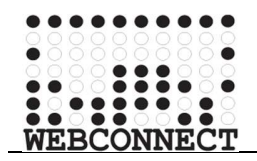

## Příloha 5: Schema LASER PROCESS

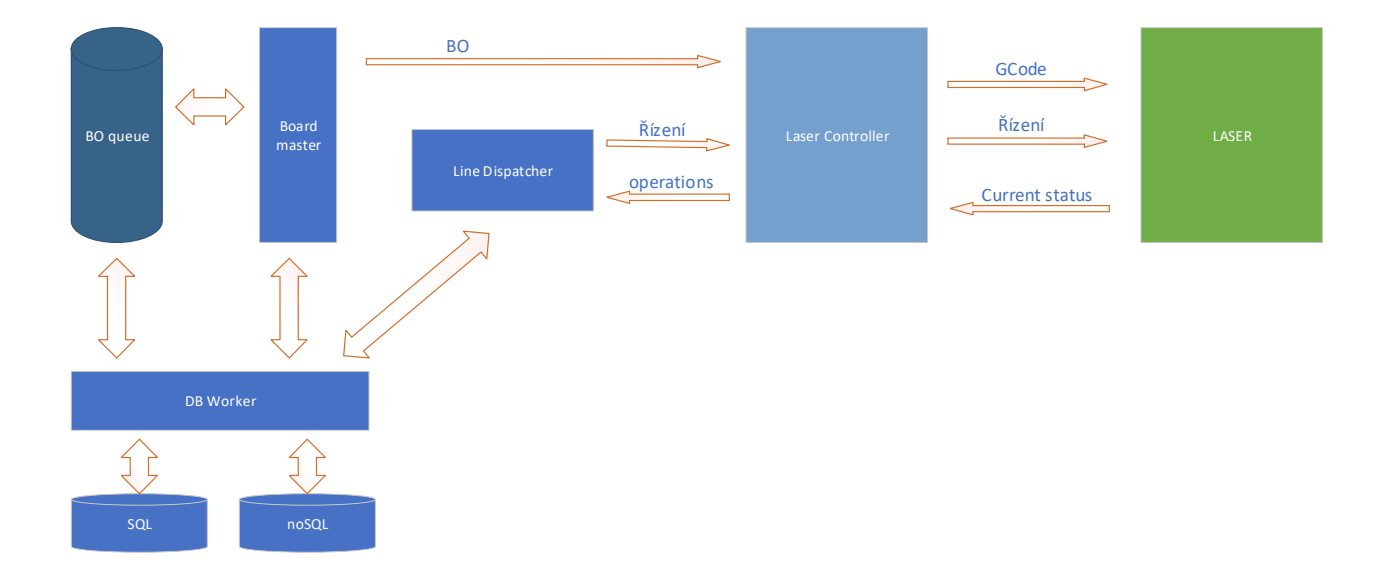

Na začátku procesu spracování je nahran potřebný GCode do laseru. Je možné použít libovolný přenosový protokol (SAMBA FTP, SCP, WebDAV,...)

Laser musí podporovat vzdálené ovládání základných funkcií START, STOP, PAUSE....

Laser musí podporovat vzdálené monitorování aktuálního stavu (aktuálně vykonávaný příkaz, pozíce laseru, a pod.)

Systém neustále průběžne monitoruje stav laseru a aktualizuje štatistiky.

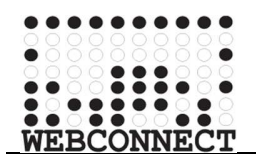

# Příloha 6: Board Info

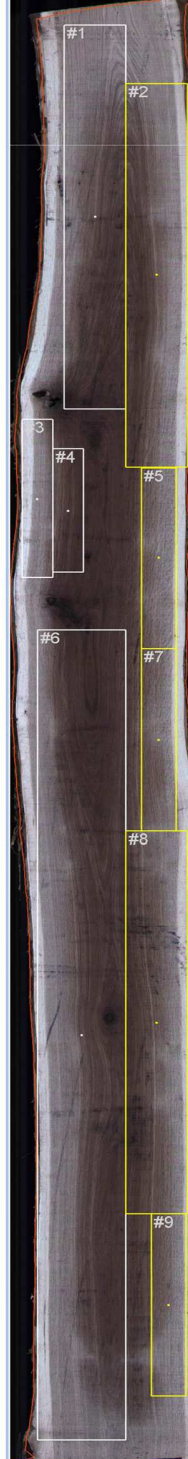

# **BOARD INFO**

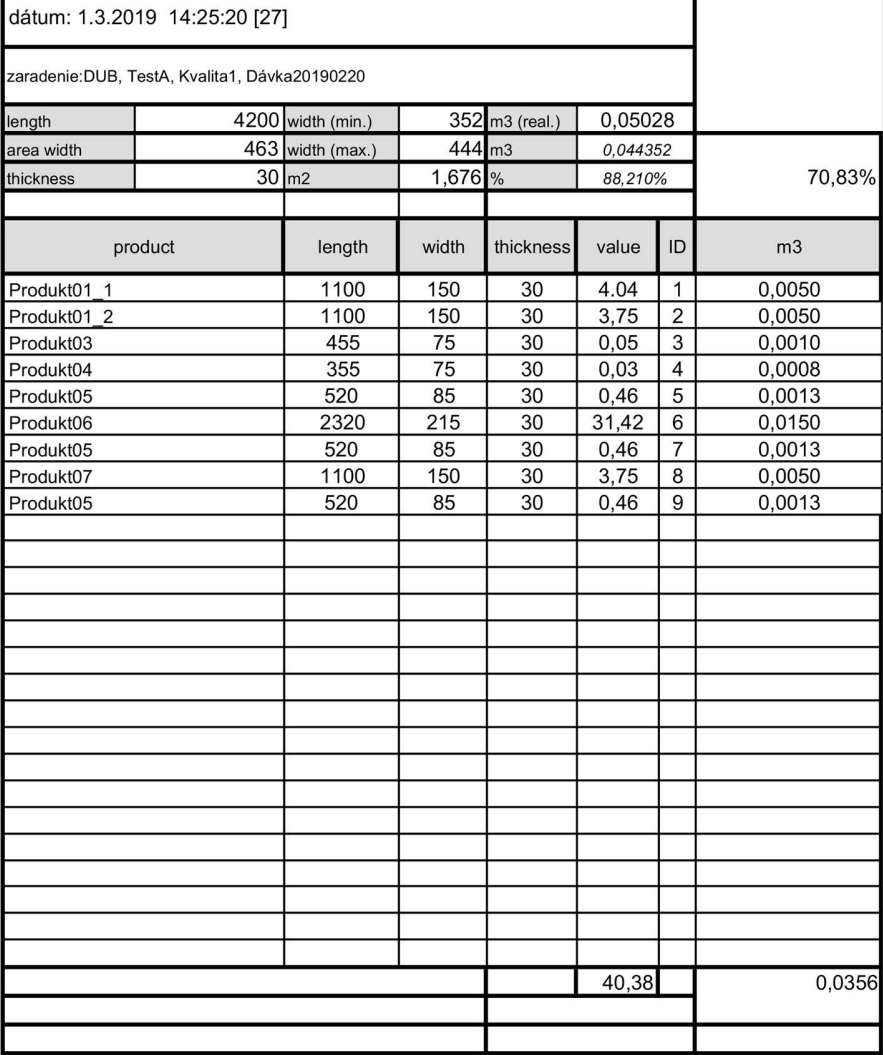